# **6.** Aplicaciones informáticas para la gestión administrativa

## INTRODUCCIÓN

En este módulo de 114 horas, se espera que los y las estudiantes se familiaricen con los cuidados y la importancia administrativa de las herramientas tecnológicas, que desarrollen las competencias que les permitan optimizarlas y que aprendan a identificar las herramientas de la plataforma Office indicadas para determinados requerimientos.

El módulo incluye actividades sobre equipos y herramientas tecnológicas y uso eficiente de los recursos computacionales. A través de ello, se les entrega a las y los estudiantes la posibilidad de idear, ejecutar y evaluar sus propias estrategias y usos de las herramientas computacionales, lo que permite responder con mayor eficiencia a los requerimientos de la organización. Además, se espera que sean

capaces de reconocer y aprender a usar eficientemente los diferentes sistemas operativos y sus principales componentes; identificar los conceptos y manejos de internet y el vocabulario asociado (navegador, buscador etc.); y reconocer cuáles son las principales redes y los sistemas de seguridad en la red que debe usar la organización para prevenir situaciones riesgosas, como virus y pérdida de información.

Finalmente, se busca que sepan usar las principales funciones de diferentes aplicaciones para procesar textos y elaborar planillas, con el fin de redactar informes y hacer cálculos, y que logren utilizar programas para hacer presentaciones, con el objeto de exponer informes.

## APRENDIZAJES ESPERADOS Y CRITERIOS DE EVALUACIÓN

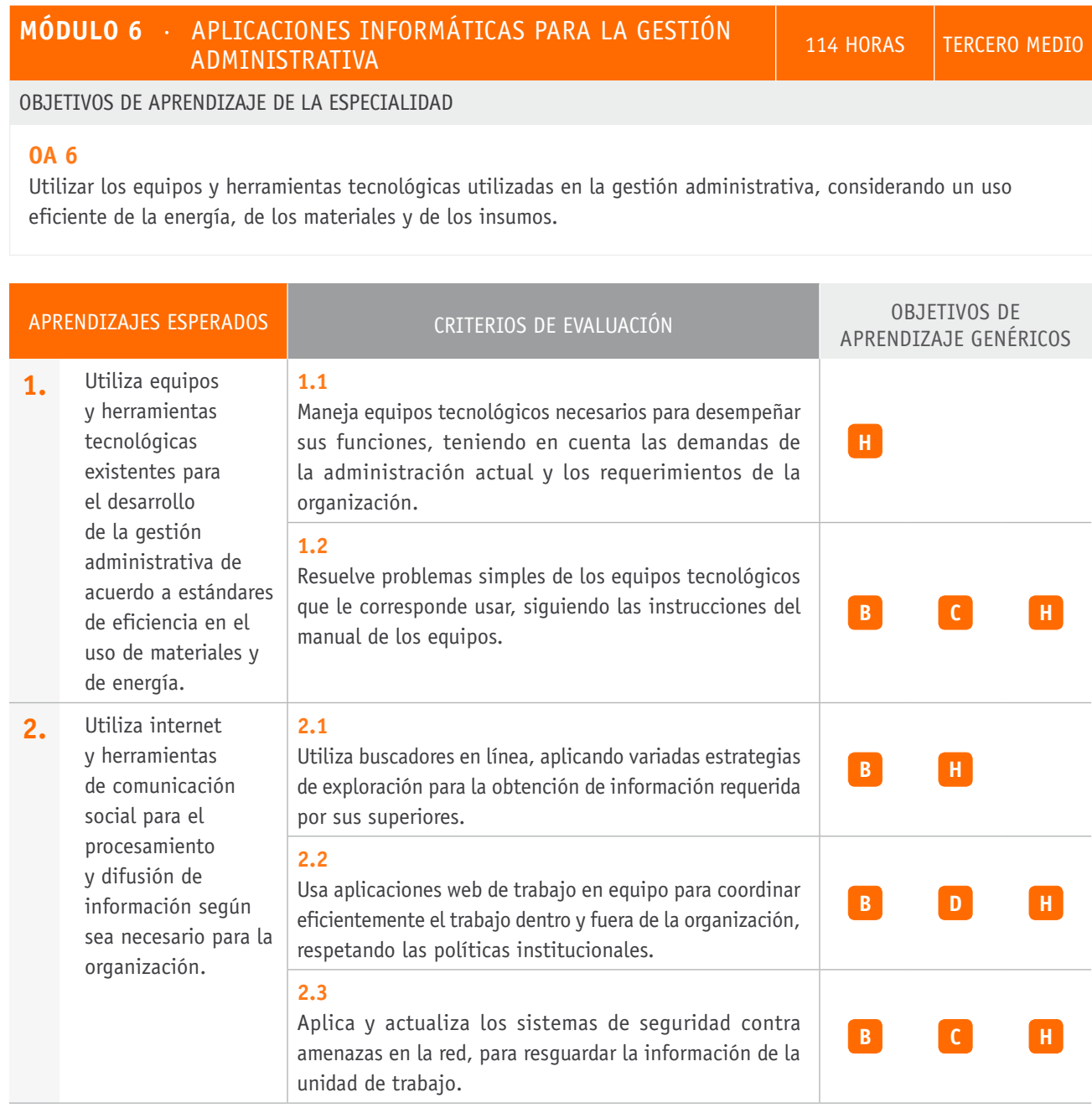

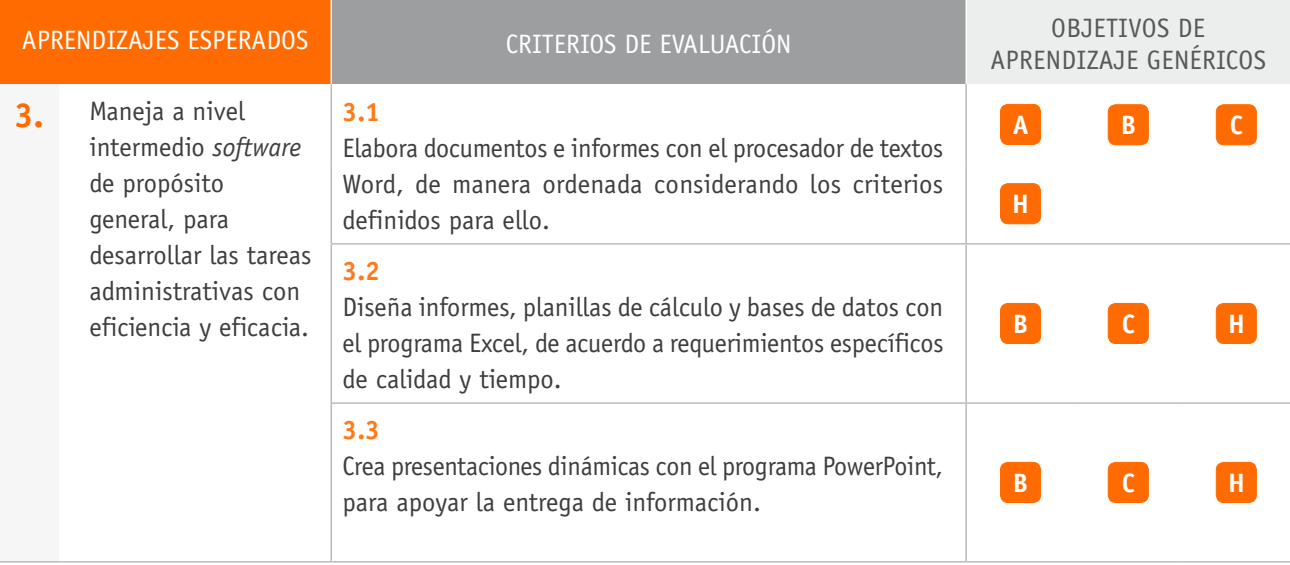

## Ejemplo de actividad de aprendizaje

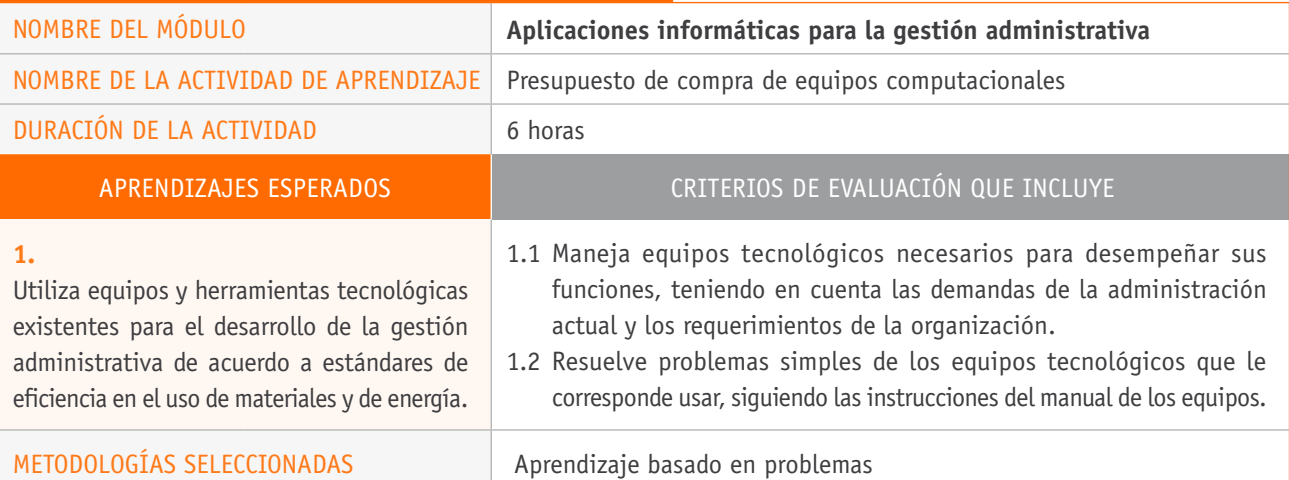

#### Descripción de las tareas que realizan docentes y estudiantes, y los recursos que se utilizan en cada una de las siguientes etapas:

PREPARACIÓN DE LA **Docente:** ACTIVIDAD

- **›** Prepara la descripción del problema, en la que considera la realización de una propuesta de compra de equipos computacionales para formar la red de datos de una pequeña empresa.
- **›** Procura que exista información disponible suficiente para que cada estudiante pueda resolver el problema, por ejemplo, tipo de empresa, cantidad de trabajadores y trabajadoras, cotizaciones de compras de distintos equipos computacionales por medio de documentos impresos.
- **›** Dispone de diferentes pautas para el desarrollo de la actividad y de una guía de trabajo que considere las tareas, indicaciones y procedimientos que debe realizar cada estudiante.

#### **Recursos:**

- **›** Cotizaciones de compra.
- **›** Guía de trabajo.
- **›** Computador e internet.
- **›** Pauta de confección de informe.
- **›** Pauta de evaluación de informe.
- **›** Pauta de observación.

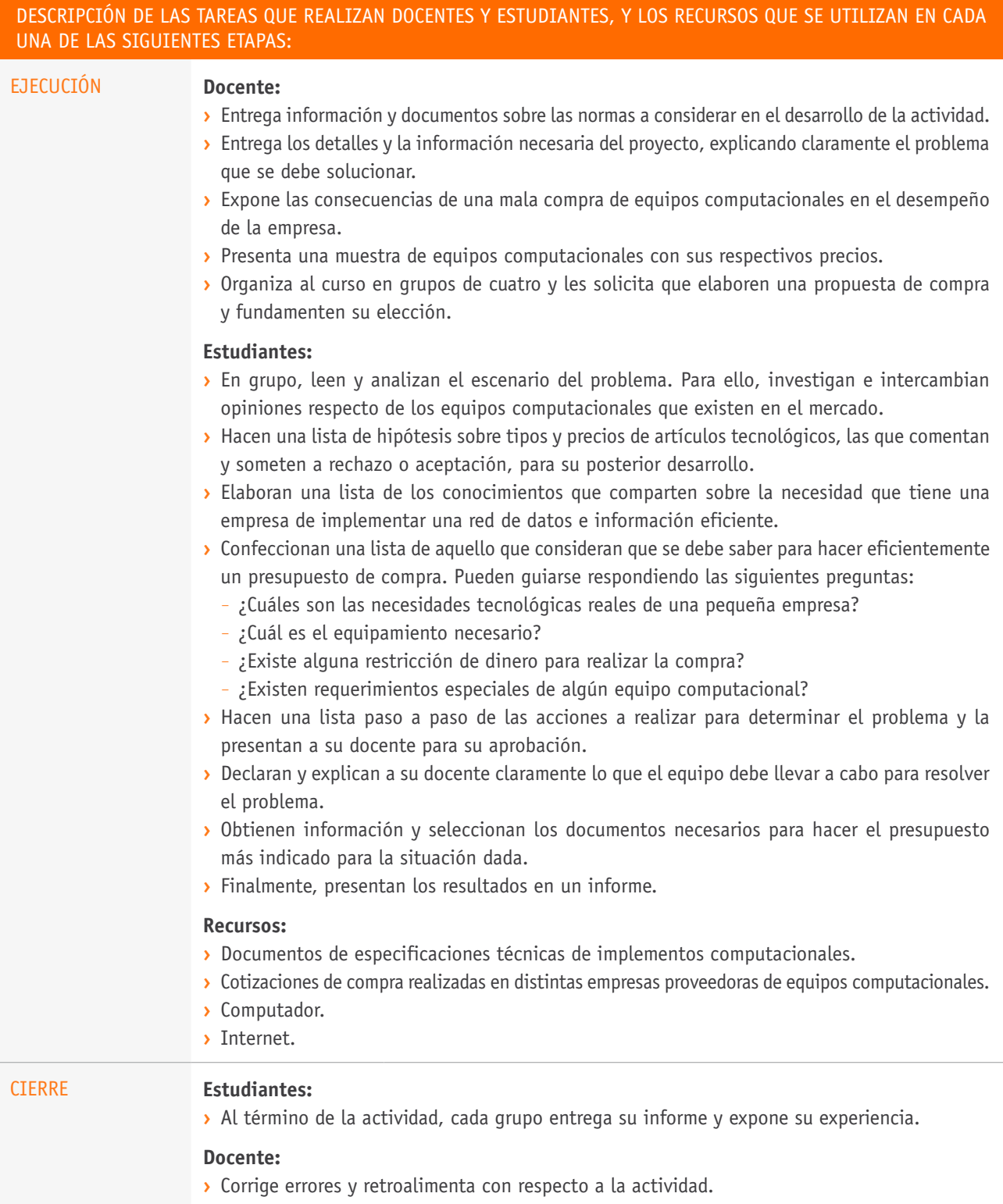

## Ejemplo de actividad de aprendizaje

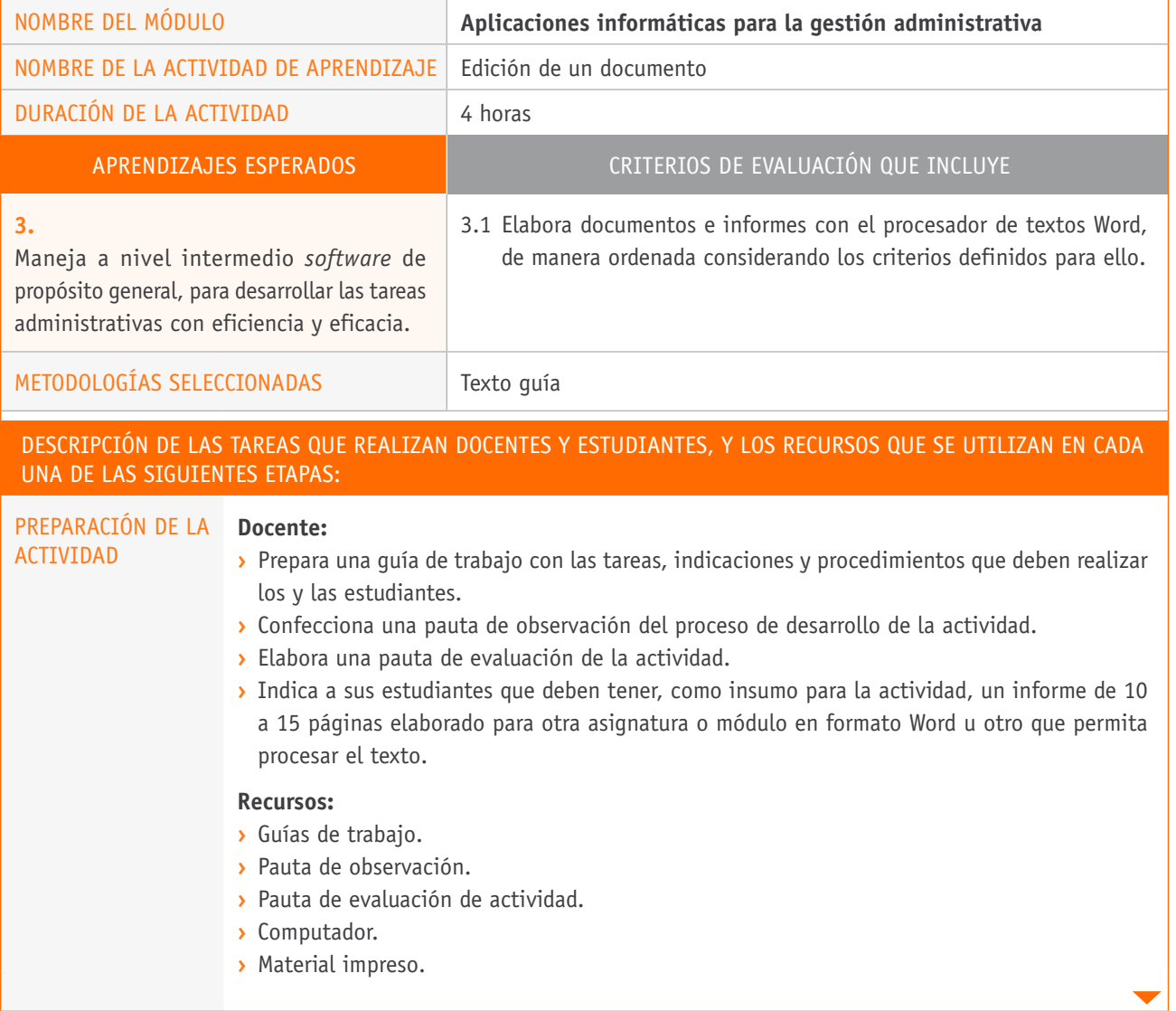

## Descripción de las tareas que realizan docentes y estudiantes, y los recursos que se utilizan en cada una de las siguientes etapas: EJECUCIÓN **Docente: ›** Asigna un computador a cada estudiante. **›** Entrega el texto guía con las indicaciones de la actividad. **›** Les solicita que abran el documento traído por cada estudiante, y que activen la opción "control de cambios" para que exploren sus alcances. **Estudiantes: ›** Editan el documento: arreglan las faltas de ortografía y los signos de puntuación, ajustan la redacción, cambian la sangría, entre otros. **›** Una vez editado el documento, lo envían por correo electrónico a uno de sus compañeros o compañeras, quien deberá aceptar o rechazar los cambios según convenga. Si no están seguros, podrán agregar comentarios al documento. **Recursos: ›** Computador. **›** *Software* procesador de texto. **›** Internet. CIERRE **Estudiantes: ›** Al término de la actividad, cada estudiante guarda su documento en un medio físico, correo electrónico o en una nube de información en línea y expone su experiencia. **Docente: ›** Para finalizar la actividad, conversa con las y los estudiantes sobre la utilidad de esta herramienta y formula preguntas como: ¿Qué problemas podemos resolver con esta herramienta? ¿En qué casos el uso de esta herramienta podría ser un problema? ¿Recomendarían esta herramienta

a alguien?, ¿por qué?

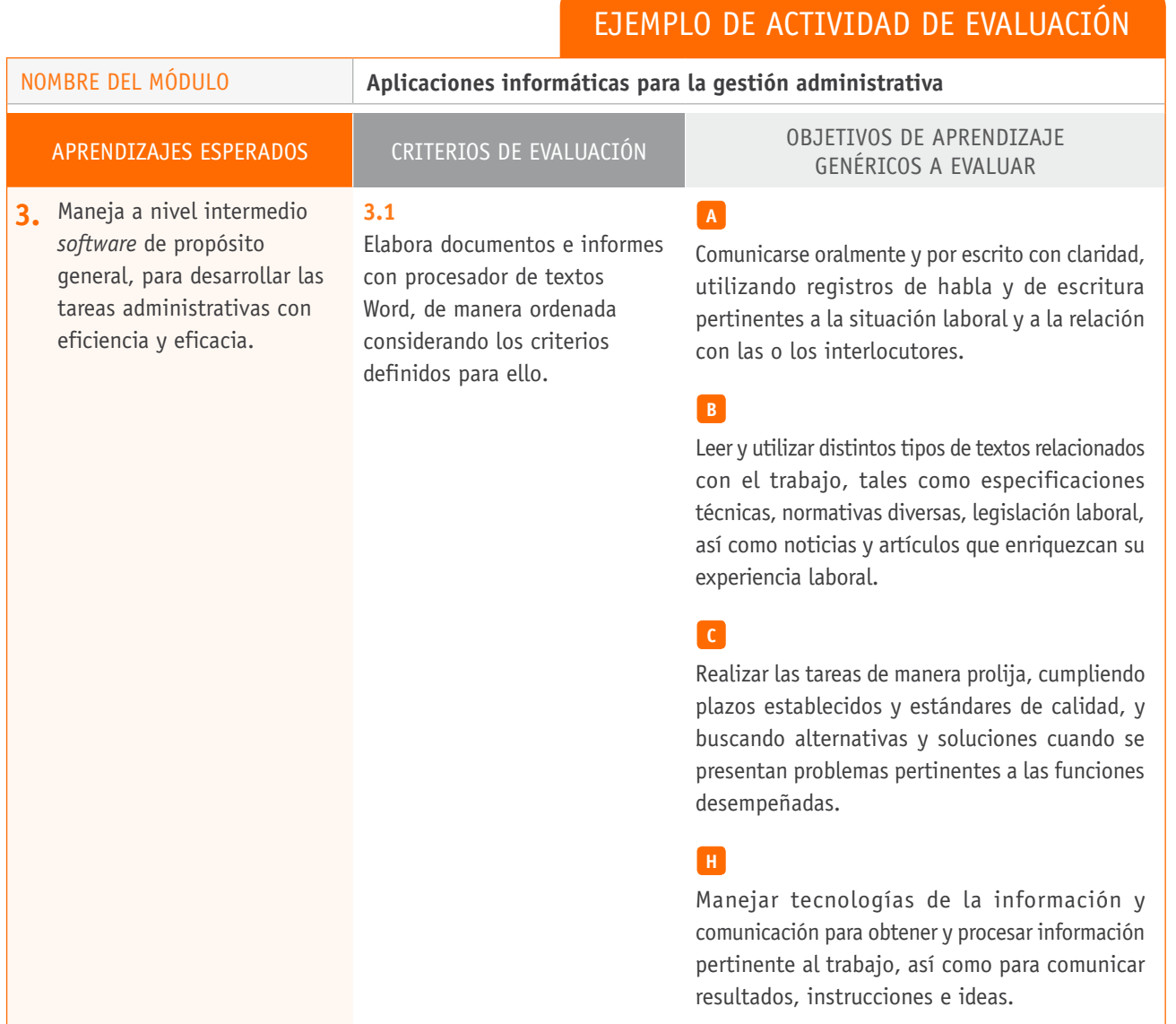

## **Selección de cómo evaluar**

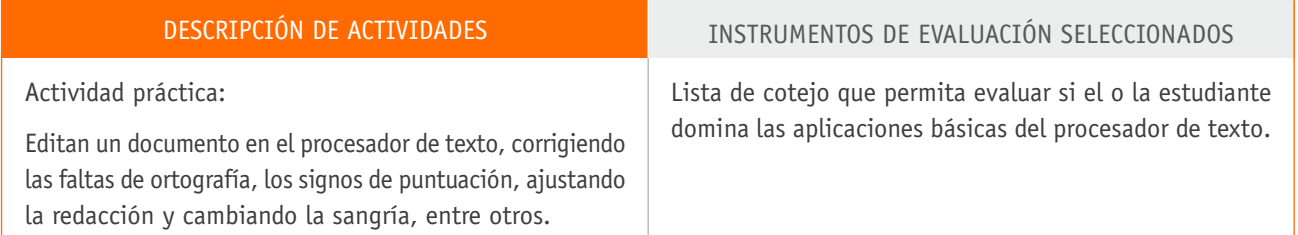

## BIBLIOGRAFÍA

**Ferreyra, G.** (2011). Office 2007: Paso a paso. Ciudad de México: Alfaomega.

**Finkelstein, E.** (2008). *Power Point paso a paso.* Ciudad de México: McGraw-Hill.

**Hart-Davis, G.** (2009). *Word 2007: Paso a paso.* Ciudad de México: McGraw-Hill Interamericana.

**Hart-Davis, G. y Pineda, E.** (2007). *Microsoft Office Excel 2007: Paso a paso.* Ciudad de México: McGraw-Hill Interamericana.

### Sitios web recomendados

#### **Microsoft Office:**

http://technet.microsoft.com/es-cl/library/hh220610(v=office.14).aspx http://technet.microsoft.com/es-es/library/cc303401(v=office.12).aspx

#### **Reciclado tecnológico:**

http://cl.dondereciclo.org/?gclid=CLmU1JPxq7gCFYaDQgodERUAAw

(Los sitios web y enlaces sugeridos en este Programa fueron revisados en marzo 2015).